Adobe Photoshop 2022 () With Full Keygen [Latest 2022]

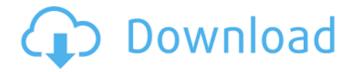

Adobe Photoshop 2022 () Crack + Keygen For PC [April-2022]

If you plan on editing raw images, especially using raw conversion or ACR, and if you have purchased Photoshop Elements, then one of the first things you need to do is find a good tutorial. The Photoshop Essentials tutorial for Mac and the Photoshop Essentials tutorial for Windows are well done and have great introductory information on the program. The tutorials are located at \_www.digita ltutors.com/Photoshop/tutorials.ht ml\_. I've used the tutorials and would highly recommend them to anyone who is not experienced with Photoshop. If you have purchased Photoshop CS5 for Mac (the Macintosh version of the program), then you may find tutorials for that version's new features on the web at \_www.adob e.com/support/photoshop/cs5\_/cfu sion/sales/photoshop/photoshop\_es sentials\_quick\_tut.html\_.

Adobe Photoshop 2022 ()

Photoshop Elements 2019 was

released on November 14, 2019. You can download Photoshop Elements on the following platforms: Let's now find out how to install Photoshop Elements 2019 on Ubuntu 18.04, Ubuntu 19.04, and Ubuntu 19.10. Before you start, make sure that you are running as a root user and that your hard disk is a separate physical device and not a RAID array. To check that, you can use the command given below. \$ fdisk -1 /dev/sda ## Then, you will see a single partition like this: ## /dev/sda1 ## You can see that there is a single partition with no RAID information. Step 1. Make

sure that you are running as a root user. You can start your Ubuntu session with the root user account. Boot your Ubuntu PC by pressing the left and right buttons simultaneously on the keyboard. Select the entry "Advanced options for Ubuntu" from the boot menu. Select the entry "Ubuntu" from the first option. Then you will be presented with the options for Ubuntu. Select the entry Ubuntu with no splash option. Then a purple screen will appear and you will be presented with the options to login. Press the key Ctrl+Alt+F1 to switch to the terminal and login to your Ubuntu user account. The

following will then appear. \$ whoami root Type your sudo password and press enter. \$ sudo -s The root user account can change any settings you need to change in your Ubuntu PC. Step 2. Find the Windows partition. The Windows operating system installer creates a partition called W95 FAT32 (FAT32) that is in the first 128 GB on the hard disk. Type this command in the terminal to see the names of all the partitions on the hard disk. \$ sudo parted -1 You will see the following output. Model: WDC WD10EZRX-00JVC0 (scsi) Disk /dev/sda: 500GB Sector size (logical/physical): 512B/512B

Partition Table: gpt Number Start End Size File system Flags 1 1048576 255 20177862 74,8G Linux raid autodetect 2 20177869 404491537 15.4G Linux raid autodiscard a681f4349e This entry was posted on Wednesday, July 24th, 2007 at 2:15 pm and is filed under Uncategorized. You can follow any responses to this entry through the RSS 2.0 feed. You can leave a response, or trackback from your own site. Hey All. I just bought my first DSLR camera, a Nikon D80. I have been using my old camera for years. I know I need to learn some new stuff but I am having trouble getting the hang of f-stops. I have just been putting the camera on auto all the time and just lately

## noticed my images are coming out to have a brighter white than I would like. Do I need to change my settings on my camera? Should I be shooting in RAW??? Sorry I'm a newbie so any help would be appreciated. I came here looking for some info regarding the d80-is it worth keeping your lens open for longer exposures when using aperture settings that are A LOT smaller than f/11? I'm talking 4-6 stops smaller. So, say I take a 25 second exposure, is it better to have the lens open the whole time or will it be too difficult to keep my eye on it and concentrate during a portrait shot? Hello, I am

looking for a good exercise DVD for my Nikon D80. I want to use the Nikon Portrait Pack Kit, but I also want to take the portraits in a certain place, the type of weight lifting I want to do, and also how I want to exercise the camera (setting up my pose, etc.). I would like the DVD to take me through each of these steps, and I want to be able to watch the DVD while I'm doing the exercises. Do you know of any? I have a question regarding setting up the image in the camera. I am new to the D80 and recently took a portrait with lightroom and got some great color in the back of the picture. Now I

## am wondering why it looks so much better with lightroom? It's not just image manipulation. I feel that I am not getting the best results when I take the same image and set it up in Photoshop with adjustments. How can I improve this situation? Thanks I am new to the D80 and have been shooting a few portraits. I know I have to get my exposure correct before I start adding the filters. I am trying to figure out how to

What's New In?

## What are the prime factors of 122297? 11, 607 What are the

prime factors of 86651? 86651 List the prime factors of 12667. 11, 1117 List the prime factors of 3789. 3, 421 List the prime factors of 1557. 3, 173 List the prime factors of 30343. 137, 229 What are the prime factors of 6291? 3, 2097 What are the prime factors of 813? 3, 271 What are the prime factors of 742? 2, 7, 53 List the prime factors of 92365. 5, 18473 What are the prime factors of 4469? 17, 257 What are the prime factors of 5686? 2, 2843 What are the prime factors of 3943? 11, 13, 29 What are the prime factors of 562? 2, 281 What are the prime factors of 2795? 5, 13, 41 What

are the prime factors of 1269? 3, 421 What are the prime factors of 19564? 2, 23, 211 List the prime factors of 6830. 2, 5, 683 What are the prime factors of 1215? 3, 5 List the prime factors of 759.3, 11, 23 What are the prime factors of 163? 163 What are the prime factors of 1732? 2, 433 List the prime factors of 14659. 7, 2097 List the prime factors of 1538. 2, 769 What are the prime factors of 37896? 2, 3, 1591 What are the prime factors of 12753? 3, 4251 List the prime factors of 3183.3, 1061 What are the prime factors of 56? 2, 7 What are the prime factors of 106557? 3, 11743 What

are the prime factors of 47002? 2, 23501 List the prime factors of 633. 3, 211 What are the prime factors of 3428? 2, 13, 73 What are the prime factors of 489? 3, 163 What are the prime factors of 1615? 5, 17, 19 List the prime factors of 879. 3, 293 List the

OS: Windows XP SP2 (32 bit), Windows Vista (32 bit or 64 bit) Windows XP SP2 (32 bit), Windows Vista (32 bit or 64 bit) Processor: Intel x86 compatible processor Intel x86 compatible processor Hard Disk: 2 GB RAM (19 votes, average: 5.00 out of 5)Loading... July 13th, 2015, by The Witcher 3 + Graphics @ PCWorld.com

https://limitless-sea-88187.herokuapp.com/Photoshop 2021 Version 225.pdf https://www.raven-guard.info/photoshop-cc-2019-install-crack-license-key-free-updated-2022/ https://csermooc78next.blog/2022/07/01/photoshop-cs5-install-crack-license-code-keygen-download-win-mac/ https://www.newbostonnh.gov/sites/g/files/vvhlif4756/f/uploads/chief\_of\_operations\_ad\_final\_2022.pdf https://coi-csod.org/wp-content/uploads/2022/06/Adobe Photoshop CC 2014 Crack Patch .pdf https://ictlife.vn/upload/files/2022/07/7dAVCEdmSTHIEO9VkaIF\_01\_a8777ecf255922e5b8fc83955bc90e15\_f ile.pdf

https://alamaal.net/blog/index.php?entryid=47920

https://unsk186.ru/photoshop-2021-version-22-0-0-with-full-keygen-free-download-for-pc-128996/ http://www.publicpoetry.net/2022/06/photoshop-2021-version-22-4-download-x64-2022/ http://vietditru.org/advert/adobe-photoshop-cs6-hacked-with-serial-key-free-pc-windows/

https://egypt-aquarium.com/advert/photoshop-2022-version-23-crack-keygen-license-code-keygen-free-for-pc/

https://www.promorapid.com/upload/files/2022/06/OJ6QGnNn55qOuhUhGypF\_30\_295f852e2e474672d732e4 1c39e23ef5\_file.pdf

https://ex0-sys.app/upload/files/2022/06/J2RIF3XcaCwplpf9MaHb\_30\_a8777ecf255922e5b8fc83955bc90e15\_f\_ile.pdf

https://facethai.net/upload/files/2022/06/exSnhO3RhwgV8YFeckfL\_30\_295f852e2e474672d732e41c39e23ef5\_file.pdf

https://shapshare.com/upload/files/2022/06/EaEDs7IFPFDgrY7aoeC8\_30\_a8777ecf255922e5b8fc83955bc90e1 5\_file.pdf

https://superpageonlinepr.com/wp-content/uploads/2022/06/wozell.pdf

https://briggsandforrester.co.uk/sites/default/files/webform/felshou952.pdf

https://www.colchesterct.gov/sites/g/files/vyhlif4286/f/uploads/boardscommissionapp2015\_0.pdf https://lillard746ow.wixsite.com/stomercerde/post/photoshop-2022-version-23-0-2-mem-patch-pc-

windows-2022

https://heidylu.com/photoshop-cc/